# **BİLİŞİM İLE DEĞİŞİM**

#### 6. SINIF - 1. HAFTA

**BİT Nedir:** Bilgi ve iletişim teknolojileri, bilgiye ulaşılmasını ve bilginin oluşturulmasını sağlayan her türlü görsel, işitsel, basılı ve yazılı araçlardır.

**BİT'in Önemi:** Bilgiye hızlı ve kolay bir şekilde ulaşmayı sağlar, maliyeti azaltır ve verimliliği arttırır, zaman tasarrufu sağlar, kâğıt tüketimini azaltarak doğanın korunmasına katkıda bulunur, hayatı kolaylaştırır, anlık iletişimi kolaylaştırır, bilginin kolay ve güvenli bir şekilde saklanmasını sağlar, iletişim ve hızlı haberleşmeyi sağlar, veri girişini kolaylaştırır.

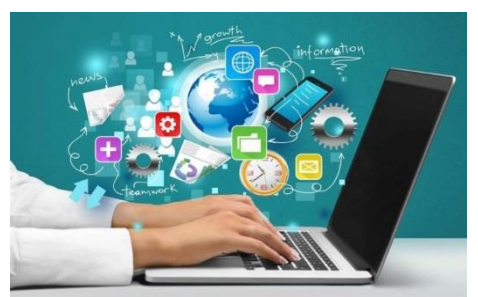

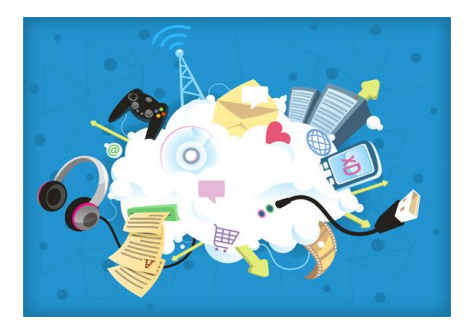

**BİT'in Günlük Yaşamdaki Yeri:** Eğlenmek, araştırma yapmak, müzik dinlemek, film izlemek, ödev yapmak, bilgiler depolamak vb. **BİT'in Eğitimdeki Yeri:** Öğrenci not işlemleri, etkileşimli ders yapmak, uzaktan eğitim, projeksiyon cihazı, sunu yapmak, ders çalışmak. **BİT'in Sağlıktaki Yeri:** Bilgisayarlı tomografi, mikro cerrahi yöntemleri, 3B yazıcı ile üretilen organlar, 182 sayesinde randevu almak, e-Devlet ile randevu almak ve hastane işlemlerini gerçekleştirmek (MHRS) vb.

**BİT'in Ulaşımdaki Yeri:** Ulaşım araçları için bilet almak, navigasyon cihazları, telekomünikasyon işlemleri, uydular, uçaklar, simülasyon cihazları vb.

**BİT'in Güvenlikteki Yeri:** Güvenlik kameraları, ışık/ısı sensörleri vb.

**BİT'in Bankacılık ve Alışverişteki Yeri:** Bankaya gitmeden ödeme yapabilme (internet bankacılığı), sesli imza, istediğimiz anda para transferi yapabilme, ATM'ler, internet alışverişi vb.

**BİT'in İletişimdeki Yeri:** Görüntülü/sesli konuşmalar, görüntülü konferanslar, e-posta, kol saati ile haberleşme vb.

**BİT'in Sinema ve Televizyondaki Yeri:** 3B görüntüler, animasyonlar, yeşil perde çekimler vb.

**BİT'in Mühendislikte ve Mimarlıktaki Yeri:** Bilgisayarlı çizimler sayesinde hesaplamaların daha doğru olması, simülasyon kullanımı, 3B yazıcı çıktıları, bilgisayar programları vb.

**BİT'in Üretim ve Sanayideki Yeri:** Araba üretimi, karekod okuyucular, 3B yazıcılar, 3B yazıcılar ile üretilen arabalar, otomotiv sanayisindeki gelişmeler, donanım sanayisindeki yenilikler, askerî sanayideki yenilikler (ses/ısı dedektörlü gözlükler) vb.

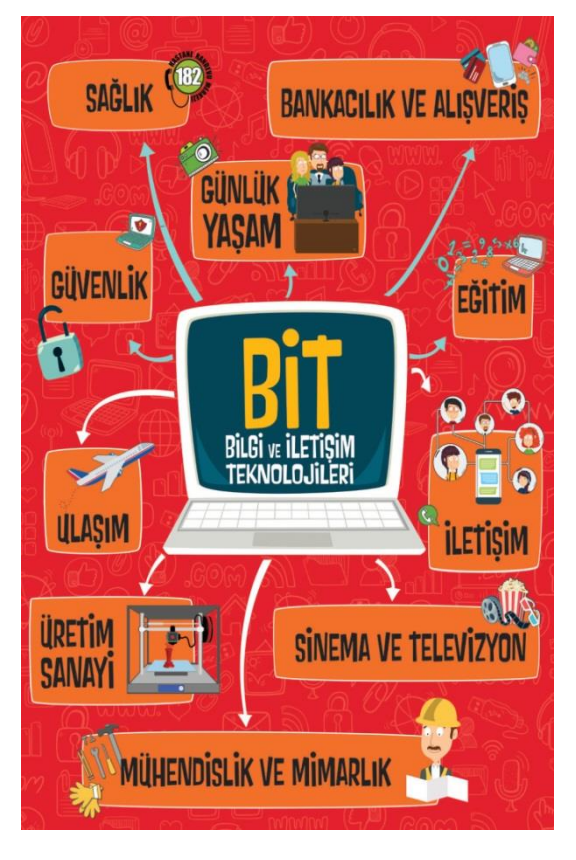

**Yeşil Perde Nedir?** Basit şekliyle aslında chroma key (kilit renk) denen bir çekim hilesi yönteminin en çok tercih edilen uygulamasıdır. İki farklı görüntüyü birbirinin üstüne oturtmaya yarar. Böylece imkânsız, pahalı veya tehlikeli sahneleri kolayca çekme şansını kullanıcılara sunar.

# **YENİ TEKNOLOJİLERİ BİLİYOR MUYUZ?**

**Nesnelerin İnterneti:** Fiziksel nesnelerin birbirleriyle veya daha büyük sistemlerle bağlantılı olduğu iletişim ağıdır.

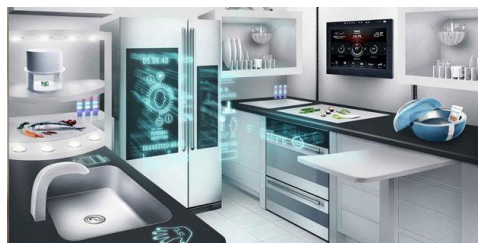

**Akıllı Ev Teknolojileri:** Evinizin veya ofisinizin sıcaklığını dışarıdan kontrol edebilirsiniz. Bu sistemlerde duman sensörü bulunuyor ve herhangi bir acil durumda sizi uygulama üzerinden haberdar ediyor. Ayrıca bazı akıllı ev sistemleri ile akıllı telefonunuz üzerinden desteklenen cihazlar sayesinde, sabah uyandığınızda kahveniz hazır olabilir veya eve geldiğinizde ışıklar ve müzik sistemi otomatik olarak devreye girebilir.

**Akıllı Kaşıklar:** Tıbbi kullanım amaçlı geliştirilmiştir. Hızlı yediğinizde ya da gün içerisinde fazla yemek tükettiğinizde sizi uyaran ve düzenli beslenmenize destek olan bir sisteme sahiptir.

**Akıllı Top:** Bu toplar ile attığınız penaltıların kaçının gol olduğu, kaç kilometre hız ile vurduğunuzu ve hangi ayağınızla kaç gol attığınız gibi verileri alabilir ve geliştirilen yazılımlar sayesinde takip edebilirsiniz.

**3 Boyutlu Yazıcılar:** Katmanlı üretim olarak kabul edilen 3B yazıcı teknolojisi, bilgisayar ortamında tasarladığınız 3 boyutlu objeleri somut hâle dönüştürebileceğiniz hızlı prototipleme araçlarıdır. STL dosyası olarak kaydedilen 3 boyutlu tasarımlar, 3B yazıcıya gönderilerek katman katman gerçeğe dönüştürülür.

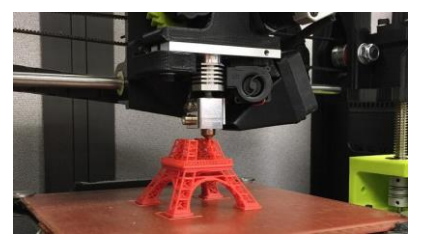

**Akıllı Raketler:** Akıllı raketler sayesinde tenisçilerin topa vuruş hızlarını, vuruş açılarını ve hangi elle veya stille topa vurduklarını takip edebilirsiniz. Rakete bağlı bir uygulama sayesinde istatistikleri anlık olarak takip edebilirsiniz.

**Bahçe Aletleri:** Bahçeler için geliştirilmiş akıllı ürünler de mevcut. Bu ürünler; toprağa ne ekmeniz, nasıl ekmeniz ve toprağı hangi aralıklarla sulamanız gerektiği konusunda size önerilerde bulunuyor.

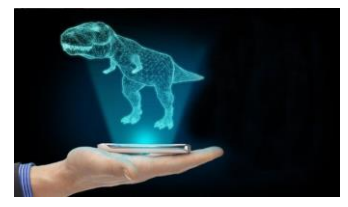

**Hologram:** Hologram teknolojisi ile bir objenin 3 boyutlu görüntüsünü sanal olarak oluşturabilirsiniz. 3 boyutlu görselin lazer teknolojisiyle kaydedilmesi, depolanması ve hareket efektinin kazandırılarak çok boyutlu ortama aktarılması ile elde edilir.

**Akıllı Güvenlik Kamerası:** Güvenlik kameralarının gelişmiş hâlidir. Evinize kurulan kameraları akıllı telefon ya da PC üzerinden takip edebilir, çekilen görüntülere yakından bakabilir ve bu görüntüleri kaydedebilirsiniz.

**Giyilebilir Teknoloji:** İnsana fayda sağlayacak uygulamaları, moda etkisini de göz önünde bulundurarak ortaya çıkaran cihazlardır. Sağlık bilekliklerinden, akıllı saatlere; gözlüklerden, giysilere; giyilebilir cihazlar, kişilerin sağlık değerleri, okuma alışkanlıkları ya da yürüme tempoları gibi veriler doğrultusunda pek çok soruna ve ihtiyaca yönelik kişisel çözümler üretmektedir.

**Yapay Zeka Nedir? Ne İşe Yarar?** Yapay zekâyı izlediğimiz çizgi film ve filmlerden dolayı insan şeklinde bir robot olarak düşünsek de, aslında yapay zekâ, bundan çok daha farklı ve karmaşık bir yapıya sahiptir. Artık hayatımızdaki birçok elektronik eşya yapay zekâ ile çalışmaktadır. Günümüzde kullandığımız tablet ve telefonlar geliştirilen yazılımlar sayesinde sorduğumuz sorulara çeşitli yanıtlar verebilir, tıpkı bir insan gibi bizimle konuşabilirler.

Duygusal farkındalık eklenmiş yapay zekâlar duygusal çıkarımlarda da bulunuyor. Yani sesin sahibinin üzgün, mutsuz ya da sinirli olduğunu fark edebiliyor.

**Yapay Zeka Örnekleri;** Apple Siri, Microsoft Cortana, Google Now, IBM Watson, IPsoft Amelia

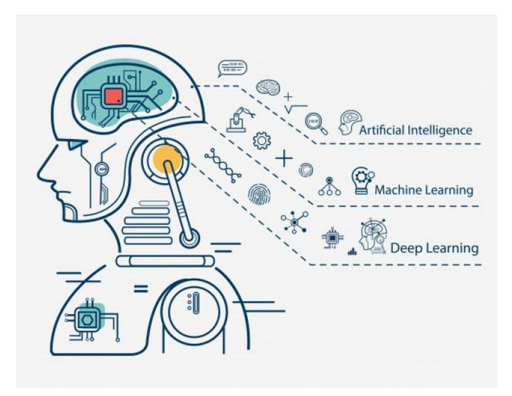

# **TEKNOLOJİK BEN VE RUHUM**

**Ergonomi:** Fiziksel çevrenin insanın kullandığı bir makine ya da araç için en uygun hâle getirilmesi, fiziksel çevrenin insana uyumlaştırılması sürecidir. Bizler için ise bilgisayar kullanırken kendi sağlığımıza zarar vermeyecek, aynı zamanda daha verimli ve rahat çalışmamızı sağlayacak olan durum ya da duruşumuza ergonomi denir. Kullandığımız bilgisayar, bilgisayar masası, oturduğumuz sandalye ve bulunduğumuz mekân oldukça önemlidir.

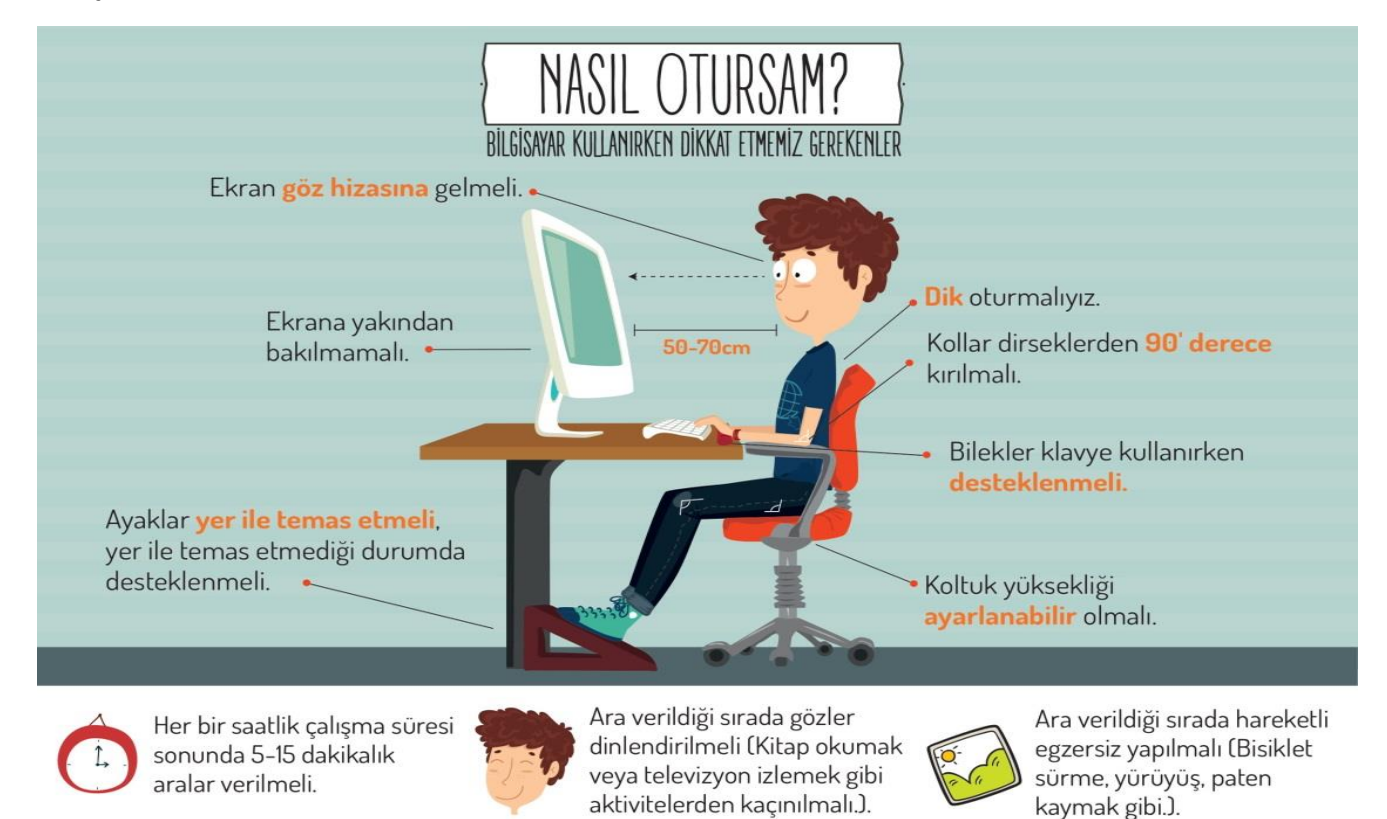

#### **Bilgisayar Kullanırken Nelere Dikkat Etmeliyiz?**

- **1.** Dik oturmalıyız.
- 2. Kollar dirseklerden 90° kırılmalı.
- **3.** Bilekler klavye kullanırken desteklenmeli.
- **4.** Ekran göz hizasına gelmeli.
- **5.** Ayaklar yerle temas etmeli, yer ile temas etmediği durumda ayaklar desteklenmeli.
- **6.** Koltuk yüksekliği ayarlanabilir olmalı.
- **7.** Ekrana yakından bakılmamalı (50 70 cm).
- **8.** Her bir saatlik çalışma süresi sonunda 5-15 dakikalık aralar verilmeli.

**9.** Ara verildiği sırada gözler dinlendirilmeli (Kitap okumak ya da televizyon izlemek gibi aktivitelerden kaçınılmalı.)

**10.** Ara verildiği sırada hareketli egzersiz yapılmalı. (Bisiklet sürme, yürüyüş, paten kaymak gibi)

**Not:** Hatalı veya aşırı bilgisayar kullanımı ve internet-oyun bağımlılığı ciddi sorunlara yol açar. Böyle durumlarda,

- 
- 
- 
- ilikleri Boyun ağrıları **Düne Azarından Azar** barmak rahatsızlıkları
- Obezite Bel ağrıları Bilek rahatsızlıkları
- 
- Tembellik ve dikkat eksikliği Çevreden uzaklaşma (Asosyallik)

gibi birçok sorun yaşayabilirsiniz.

# **TEKNOLOJİK HASTALIK VE BAĞIMLILIKLAR**

İnsanların bilgi ve iletişim teknolojileri cihazlarını uzun süre ve yoğun bir şekilde kullanmasının oldukça önemli sonuçlara neden olmaktadır. Özellikle de interneti kullanan insanlar bir süre sonra sosyal hayattan koparak asosyal kişilik göstermeye başlar ve dış dünyaya karşı duyarsızlaşırlar.

Günümüzde eskiden olmayan bağımlılık türlerini görmek mümkündür. Uzmanlar, teknoloji ve internet bağımlılığını bir hastalık olarak kabul ediyor ve buna bağlı olarak hastanelerde bu konularda çalışacak ilgili bölümler açılıyor.

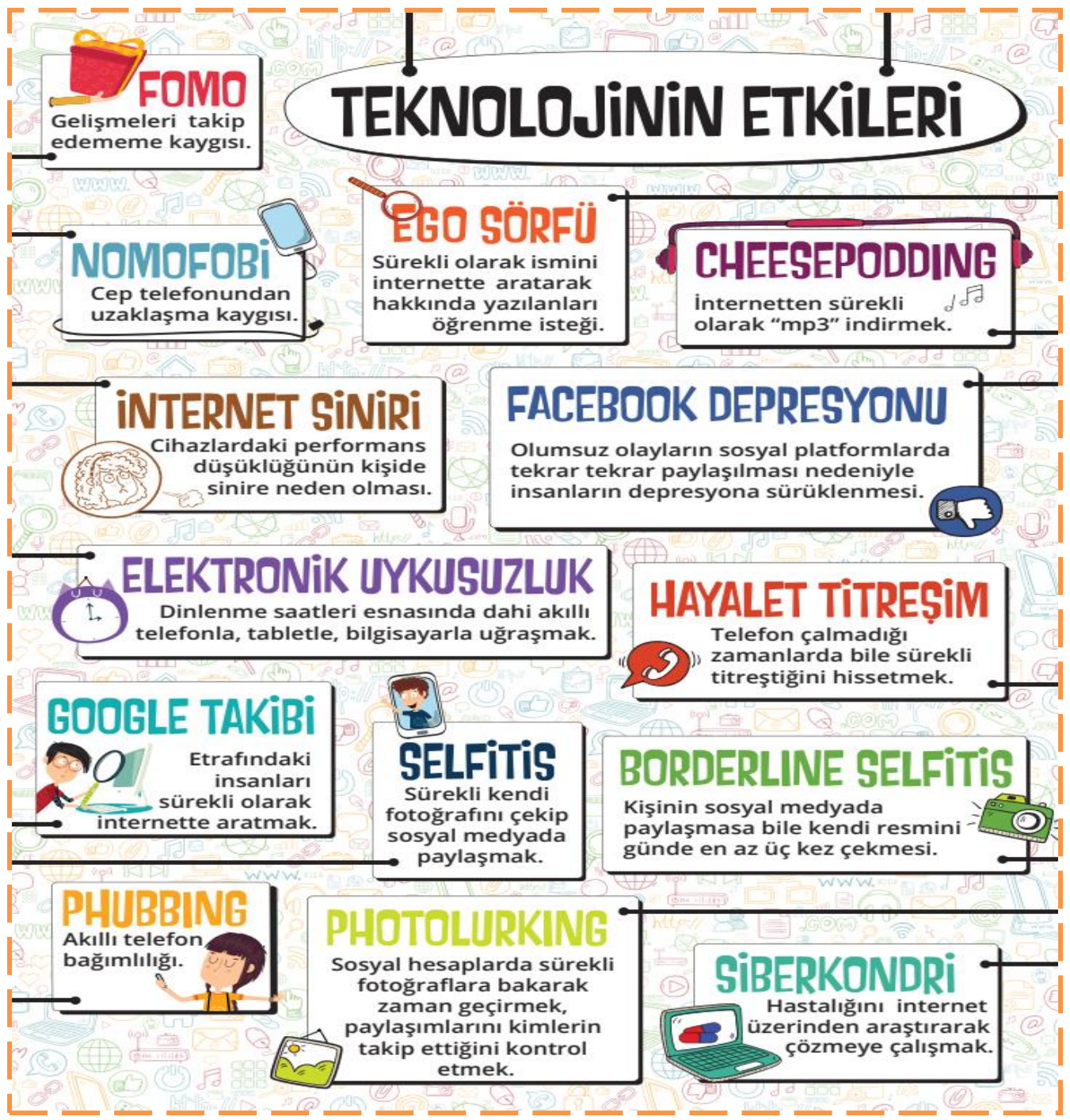

21. yüzyılın hastalığı da denen oyun bağımlılığı çağımızda küçük yaştaki çocukları ve gençleri olumsuz etkilemektedir. **Bağımlılık**, kişinin iradesini görmezden gelerek zarar veren uyaranı; tüm zararlarını bilmesine rağmen kullanmaya devam etmesidir. Bütün bağımlılıklarda olduğu gibi oyun ve internet bağımlıları da sadece kendilerine değil çevrelerindekilere de büyük ölçüde zarar vermektedirler.

# **İŞLETİM SİSTEMİNİ TANIYORUM**

#### **6. SINIF - 2. HAFTA** DERS NOTU

# **İŞLETİM SİSTEMİ NEDİR?**

**İşletim Sistemi:** Bilgisayara ait tüm donanım ve yazılım kaynaklarını kullanarak bilgisayarın yönetimini sağlayan bilgisayar ve kullanıcı arasındaki ara yüz yazılımlarına denir. İşletim sistemi bilgisayarın açılmasını sağlayan işlemleri gerçekleştiren yazılımdır, bilgisayarın biçimlendirilmesi durumunda işletim sistemine ulaşılamaz, baştan kurulum yapılması gerekir. Bilgisayara kurulan ilk program işletim sistemidir. Resim işleme programları, oyun programları, hesaplama programları, video izleme programları gibi uygulama yazılımları işletim sistemi üzerine kurulur.

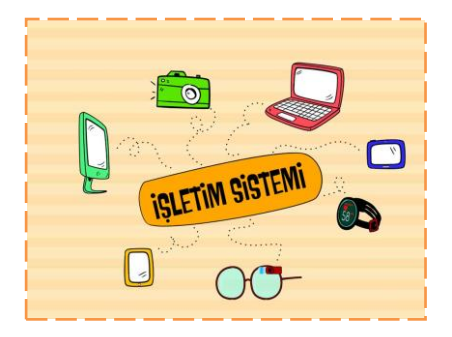

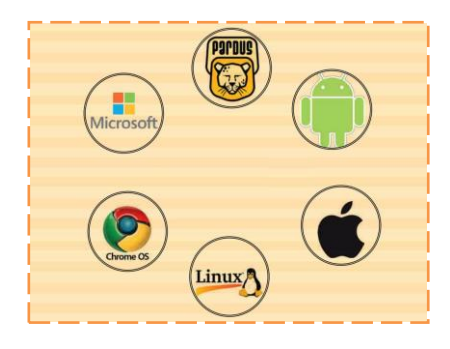

#### **Neden Farklı İşletim Sistemleri Var?**

Farklı amaçlar için kullanılan bilgisayarlar ve elektronik cihazlar vardır. Bunlar farklı donanım özelliklerine ve giriş-çıkış sistemlerine sahiptirler. Bu sebeple farklı işletim sistemlerine ihtiyaç duyulmaktadır.

- Bilgisayarlar için; Windows, MacOS, Linux, Pardus.
- Mobil cihazlar için; Android, İos.

**Pardus:** Linux temelli açık kaynak kodlu bir işletim sistemidir. İnternet üzerinden ücretsiz olarak indirilebilmekte ve kolayca kurulabilmektedir. Kişisel veya kurumsal kullanımlarda Pardus'un rekabet edilebilir ve sürdürülebilir bir işletim sistemi haline getirilmesi için Tübitak Ulakbim bünyesinde geliştirme ve idame çalışmaları devam ettirilmektedir.

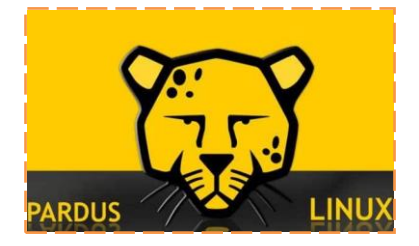

# **İŞLETİM SİSTEMİ HANGİ GÖREVLERDEN SORUMLUDUR?**

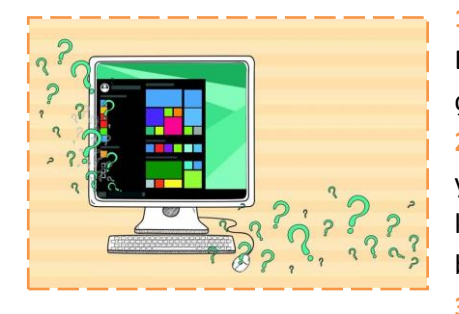

**1-Bellek Yönetimi:** İşletim sistemi bellek yönetiminden sorumludur. Bilgisayardaki depolama birimlerinin ve Rastgele Erişimli Belleğin (RAM) çalışmasını düzenler.

**2-Dosya ve Klasör Yönetimi:** İşletim sistemleri dosya ve klasörlerin yönetiminden sorumludur. Dosyaların ve klasörlerin saklanması, erişilmesi, korunması, paylaşılması görevleri işletim sisteminin temel işlevlerinden birisidir.

**3-Uygulama Yönetimi:** İşletim sistemleri uygulamaları yönetirler.

"Bilgisayarımıza kurulan programların dosyaları, kalıcı depolama birimlerinde tutulur. Programın çalışması esnasında kullanacağı veriler rastgele erişimli belleğe yerleştirilir. İşletim sistemi bu görevi de yerine getirerek uygulamaların çalışmasını sağlar."

**Çekirdek:** İşletim sistemlerinin donanım ile ilgili kaynakları yöneten kısmına çekirdek (kernel) denir.

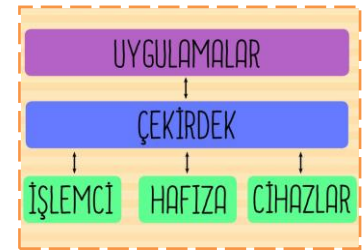

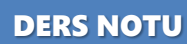

**Arayüz:** Ara yüz, kullandığımız elektronik cihazın kullanıcıya sunduğu ekrandır. Kullanıcı arayüzü cihaza göre ve işletim sistemine göre değişebilir. Yandaki şekilde Windows ve OS işletim sistemlerinin grafik arayüzlerindeki pencere kapatma tuşları gösterilmektedir. Windows'un kapatma tuşu sağ üst köşede yer alırken, OS'unki ise sol üst köşede yer almaktadır.

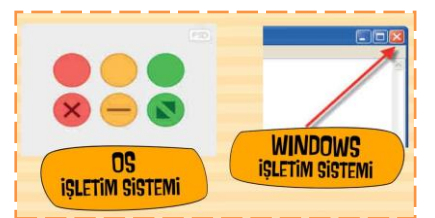

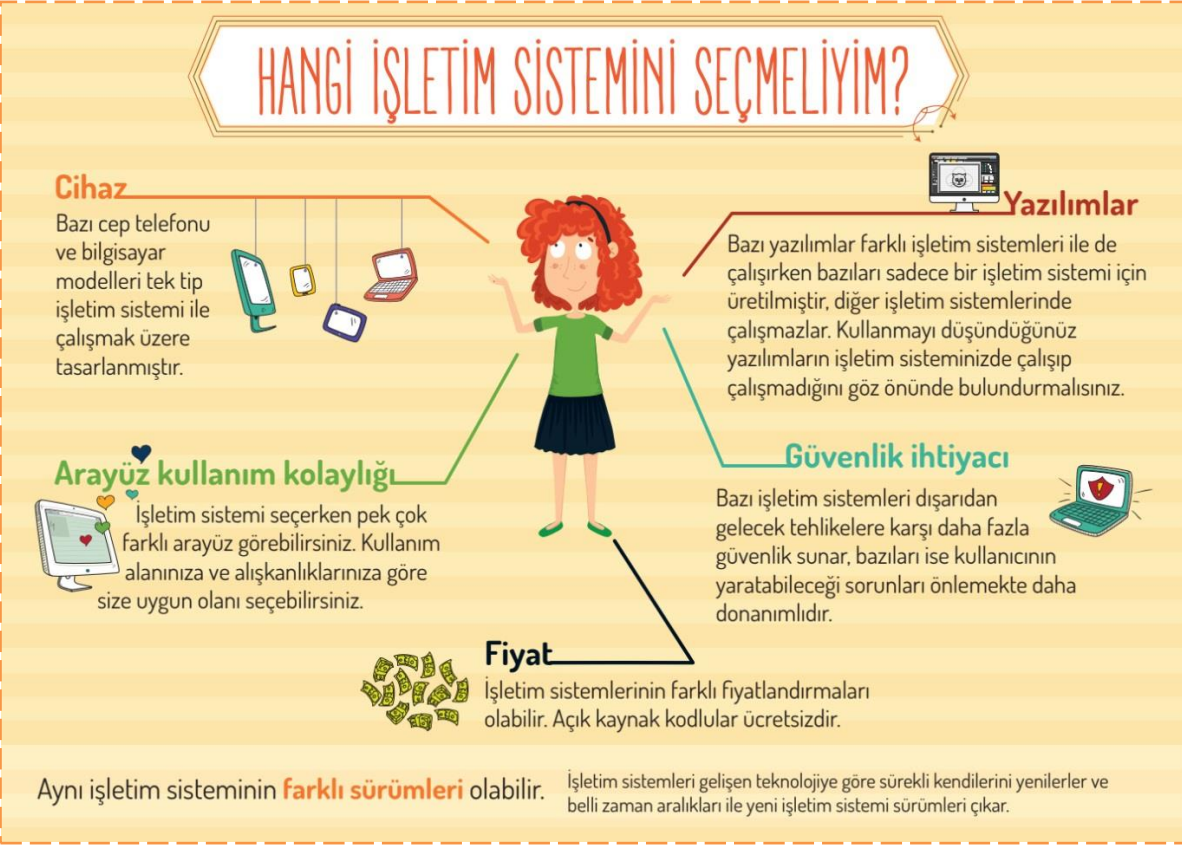

# **HANGİ İŞLETİM SİSTEMİNİ SEÇMELİYİM?**

**1-** İşletim sistemi kategorileri cihaza göre değişir. Örneğin bazı cihazlara uygun sadece bir işletim sistemi mevcuttur.

**2-** Kullanmak istediğimiz yazılıma göre değişir. Bazı yazılımları her işletim sistemine yükleyemezsiniz ya da bazı işletim sisteminin her versiyonu o yazılımı yüklemeye uygun olmayabilir. Sistem gereksinimleri gibi açıklama başlıkları altında bunları bulmak mümkündür.

**3-** Aynı işletim sisteminin farklı sürümleri vardır. Kullanıcıların amaçlarına göre değişir. Ev ya da iş yeri kullanımına göre aynı işletim sisteminin farklı versiyonları olabilir.

**4-** Fiyatına göre değişir. İşletim sistemlerinden bazıları açık kaynak kodlu bazıları ise lisanslıdır. Açık kaynak kodlu işletim sistemleri genelde ücretsizdir.

**5-** Arayüz kullanım kolaylığına göre değişir. Mesela komut arayüzü kullanan ya da grafik arayüzü kullananlar gibi.

**6-** Güvenlik ihtiyacına göre değişir. Bazı işletim sistemlerinde daha fazla güvenlik açığı olduğu için zararlı yazılımlardan daha çok etkilenebilir.

**7-** Donanım uyumuna göre değişir. Eğer kullanacağımız donanım belli ise işletim sisteminin o donanımı kullanmaya izin vermesi ve yeni ekleyeceğimiz donanımı hemen tanıması işletim sistemi seçiminde önemlidir.

**8-** Kullanacağımız programlar işletim sistemi seçiminde önemlidir. Açık kaynak kodlu bir işletim sistemi için bazı uygulamalar olmayabilir.

**Biçimlendirme (Formatlama):** Sabit disk biçimlendirme ya da format diskinizin sizin tarafınızdan kullanıma elverişli hale getirilmesi işlemidir.

# **DOSYALARIM NEREDE**

#### 6. SINIF - 3. HAFTA

**DOSYA TÜRLERİ**

#### DERS NOTU

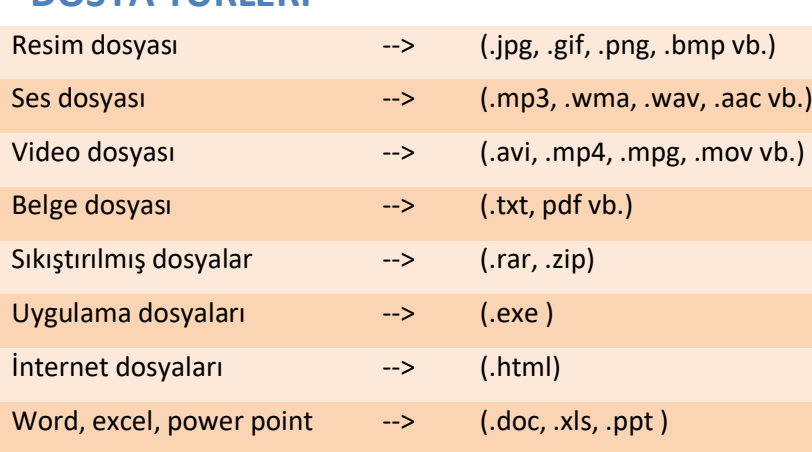

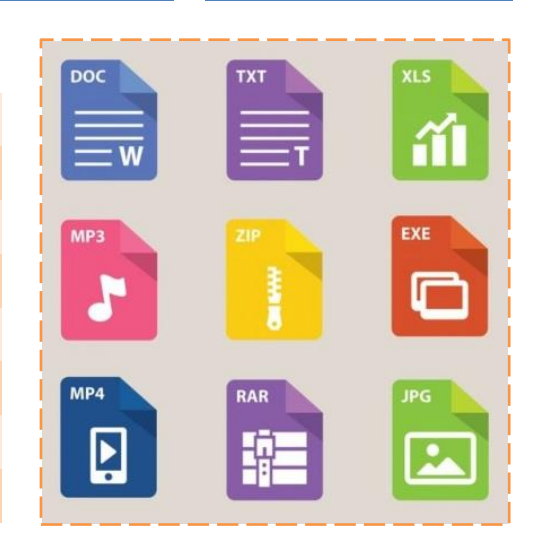

# **DOSYA TÜRÜ NEDEN DEĞİŞTİRİLİR?**

Dosya türlerinin değiştirilme sebepleri aşağıda örneklerle incelenmiştir.

• Kelime işlemci programında yazılmış bir metni pdf biçimine çevirdiğimizde metnimizi, üzerinde değişiklik yapılmasına karşı daha güvenli bir biçime dönüştürmüş oluruz.

• Sunu programında yapmış olduğunuz bir sununuzda yer alan slaytlarınızı resim biçiminde kaydedebilirsiniz ve sunumdan bağımsız olarak da istediğiniz yerde kullanabilirsiniz.

• Bir bilgisayarda kullandığınız herhangi bir ofis aracında yaptığınız çalışma başka bir bilgisayarda çalışmayabilir. Bu durumda çalışmanızın dosya türünü değiştirmeniz gerekebilir.

**Tarayıcı (Scanner):** Bir resim, belge ya da nesneyi okuyarak dijital ortama aktaran araçtır. Günümüzde sadece tarayıcı ile değil cep telefonu ve tabletlerle de gerekli uygulamalar yüklü olduğunda tarama işlemini gerçekleştirebiliriz. Tarayıcıya yerleştirilen basılı materyal, bilgisayarda yüklü olan tarayıcının yazılımı çalıştırılarak tarama işlemi başlatılır. Tarama işlemi sonunda dijital baskının üzerinde istenirse gerekli değişiklikler yapılabilir.

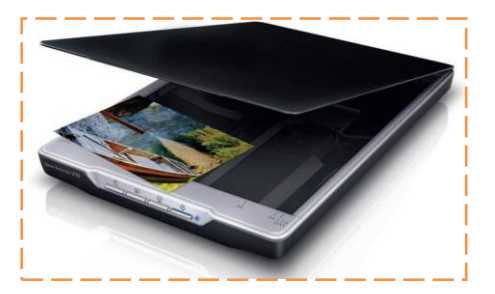

# **DOSYA NEDİR?**

**Dosya:** Dijital ortamlarda bilgi ve komutları kaydetmek için kullanılan birimlere dosya denir. Dosya içerisindeki bilgiler; resim, metin, çizim, ses ve video gibi içerikler olabilir. Yazılımlar sayesinde kullanıcıların ürettiği her türlü bilgi dosyalarda saklanarak kaydedilir.

**Örnek:** Dosyaları defterlerimiz gibi düşünebiliriz. (Resim defterimiz, matematik defterimiz vb.)

**Dosya Yapısı:** Bir dosya; dosya adı, nokta ve dosya uzantısı olmak üzere üç kısımdan meydana gelir.

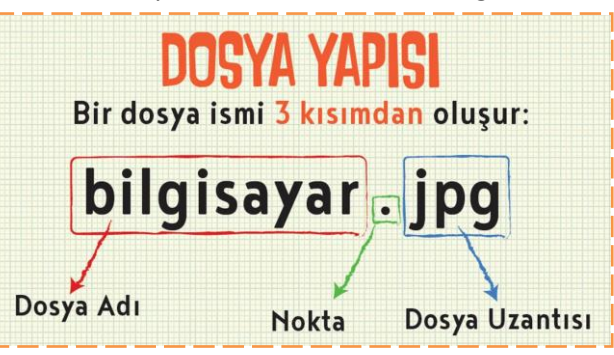

**Dosya Adı:** Dosyaları, içerisindeki bilgileri göz önünde bulundurarak isimlendirirsek dosyayı açmadan da içerisinde ne olduğunu anlayabiliriz. Aynı zamanda dosya uzantısı da bize belge türünün ne olduğunu da göstermektedir. Dosyaya isim verirken yandaki karakterleri kullanamayız:

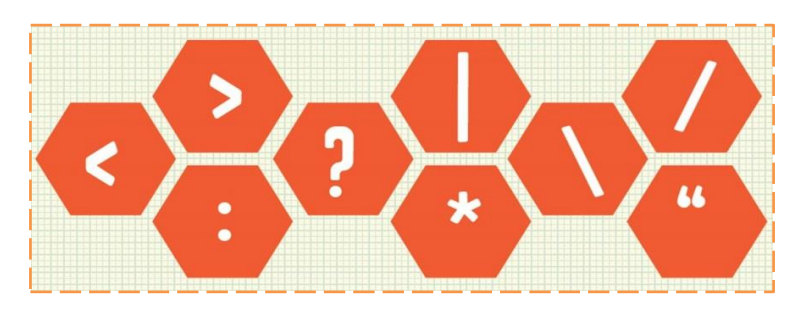

### **KLASÖR NEDİR?**

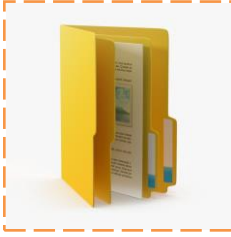

**Klasör:** Birden fazla dosyanın bir arada tutulduğu birimlere klasör denir. Klasörleri günlük hayatımızda kullandığımız dosya klasörlerine benzetebiliriz.

Kütüphaneye gittiğinizi düşünün. Binlerce kitap içerisinden almak istediğiniz bir kitabı türüne ve alfabeye göre sıralanmış bölümler sayesinde kolayca bulabiliriz. Klasörler de dosyalarımızı gruplamamızı ve dilediğimizde onlara kolayca ulaşmamızı sağlar. Aynı klasörün içinde aynı isimli ve aynı uzantılı iki farklı dosya olamaz. Bilgisayar

sistemleri, karışıklığa neden olabilecek bu işlemi gerçekleştiremeyecek şekilde programlanmışlardır. Aynı klasör içinde aynı isimli, ama farklı uzantılı dosya olabilir. Çünkü bilgisayar uzantısı farklı olduğu için hangi dosyayı istediğimizi karıştırmıyor ve onu açıyor.

**Biliyor muydunuz?** Klasör isim uzunluklarının 255 karakterin altında olması gerekir.

### **BULUT DEPOLAMA NEDİR?**

**Bulut Depolama:** Bulut depolama, internet üzerinde bize verilen bir alanda dosyalarımızı saklamamıza verilen isimdir. Bu depolama hizmeti sayesinde dosya ve klasörlerimize internetin olduğu her yerden her zaman erişebilmekteyiz.

**Bulut Depolamanın Sağladığı Kolaylıklar:** 

- Dosyaların her yerden ve her zaman ulaşılabilir olması,
- Buluta yüklenen dosyaların bilgisayarda yer kaplamaması,
	- Birçok hizmetin ücretsiz olması,
- Bilgisayarın bozulması, çökmesi durumunda dosyaların
- zarar görmemesi gibi kolaylıklar sağlamaktadır.

**Güvenlik ve Gizlilik Boyutunda Karşılaşılabilecek Durumlar:**

- Hesapların ele geçirilmesi durumunda tüm dosyalarınız çalınabilir.
- Yanlış paylaşımlar sonucu dosyalarınıza herkes ulaşabilir.
- Servis sağlayıcının hizmeti durdurması ile tüm dosyalarınız silinebilir.

# **VERİ SIKIŞTIRMA**

**Zip ve Rar nedir?** Veri sıkıştırma ve arşivleme biçimleridir. Dosya uzantıları ".zip" ve ".rar" dır. Bu tür uzantılı sıkıştırılmış dosyaların oluşturulması için ilgili programlardan biri (Winzip, 7zip, Winrar vb.) kullanılabilir.

Linux ya da herhangi bir Unix tabanlı işletim sisteminde komut satırı yardımı ile bir klasörü sıkıştırmak için kullanacağımız komut "tar" komutudur. **Dosya Sıkıştırmanın Faydaları:**

- Dosya veya dosyaları arşivlemek,
- Elektronik posta ile başka birine iletmek,
- Saklama ortamımızın alanını hesaplı kullanmak.

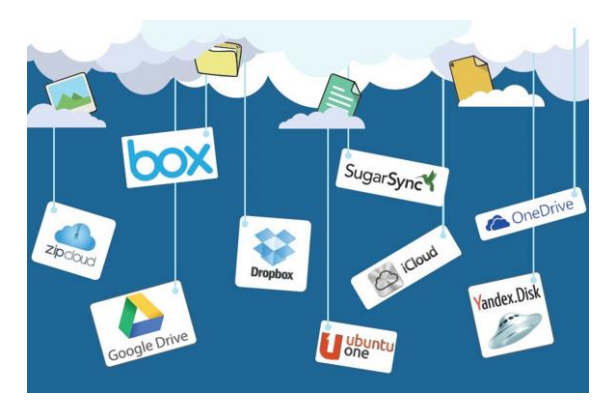

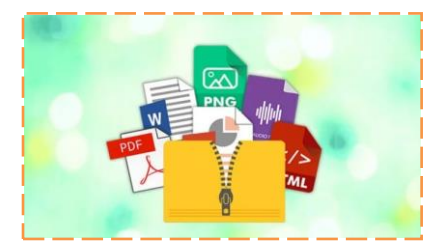

# **ARTIK DAHA BİLİÇLİYİM**

#### 6. SINIF - 4. HAFTA

#### DERS NOTU

# **ETİK NEDİR?**

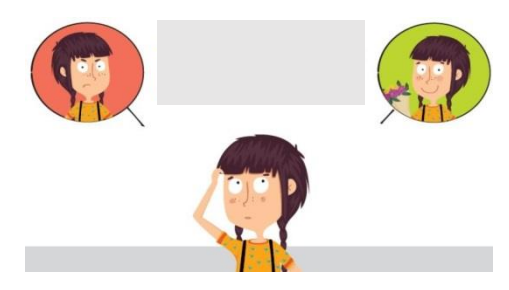

**Etik:** doğru ile yanlışı, haklı ile haksızı, iyi ile kötüyü, adil ile adil olmayanı ayırt etmek, bunun sonucunda da doğru, haklı, iyi ve adil olduğuna inandığımız şeyleri yapmaktır.

**İnternet Etiği:** İnternet üzerinde iletişimde bulunurken doğru ve ahlaki olan davranışlarla, yanlış ve ahlaki olmayan davranışları belirleyen kurallar bütünüdür. İnternet etiği, gerçek hayatta insanlara gösterdiğiniz saygı ve nezaketin internet ortamında da gösterilmesidir.

#### **Doğru internet kullanımına yönelik 8 madde;**

- **1.** İnternet'i insanlara zarar vermek için kullanmamalıyız.
- **2.** Başkalarının İnternet'te yaptığı çalışmalara engel olmamalıyız.
- **3.** Başkalarının gizli ve kişisel dosyalarına İnternet yoluyla ulaşmamalıyız.
- **4.** Bilgilerin doğruluğunu tam olarak emin olmadan bilgileri savunmamalıyız.
- **5.** Ücretini ödemediğimiz yazılımları kopyalayıp kendi malımız gibi kullanmamalıyız.
- **6.** Başkalarının elektronik iletişim kaynaklarını izinsiz kullanmamalıyız.
- **7.** Elektronik iletişim ortamını başkalarının haklarına saygı göstererek kullanmalıyız.
- **8.** İletişim sürecinde kullandığımız dilin doğuracağı sonuçları önceden düşünmeliyiz.

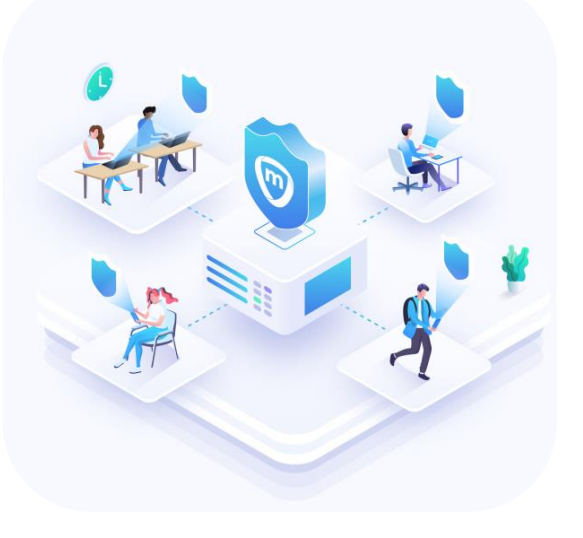

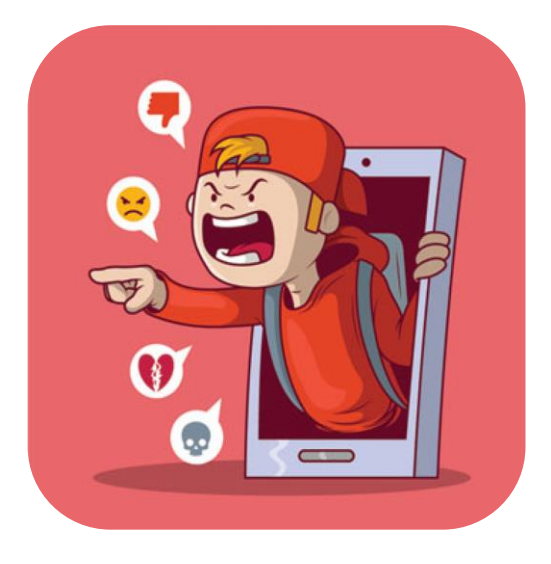

#### **Etik Olmayan Bazı Davranış Örnekleri;**

- **1.** Başkasına ait telefonu izinsiz almak
- **2.** Başkasına ait telefondaki mesajları izinsiz okumak
- **3.** Başkasına ait şifreyi ele geçirmek ve kullanmak
- **4.** Yaşı uygun olmadan üyelik sistemi kullanmak
- **5.** Başkalarının yer aldığı görselleri izinsiz paylaşmak
- **6.** Kendini gizleyerek paylaşımlarda bulunmak
- **7.** Kendi hatası yüzünden başkasının suçlanmasına göz yummak
- **8.** Okul tarafından koyulan kurallara uymamak
- **9.** Başkasını üzecek bir durumu sonlandırmamak

# **SİBER ZORBALIK NEDİR?**

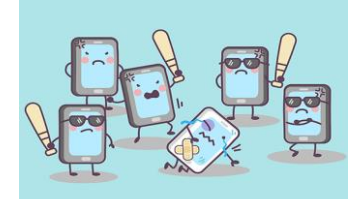

**Siber Zorbalık:** Siber zorbalık, dijital teknolojiler kullanılarak gerçekleştirilen zorbalıktır. Bu tür zorbalıklar sosyal medyada, mesajlaşma platformlarında, oyun platformlarında ve cep telefonlarında görülebilir. Hedef seçilen kişileri korkutmaya, kızdırmaya ya da utandırmaya yönelik olarak tekrarlanan bir davranıştır.

#### **Örnekler:**

- Sosyal medyada bir kişi hakkında yalanlar yaymak ya da utandırıcı fotoğraflar yayınlamak
- Mesajlaşma platformlarından incitici mesajlar ya da tehditler yollamak
- Başka birinin kimliğiyle başkalarına kötü mesajlar göndermek.

#### **Siber Zorbalıktan Korunma Yolları:**

**1.** Zorbalık içeren mesajları okumayın, beğenmeyin, başkalarıyla paylaşmayın.

**2.** Yazdıklarınızın sadece karşınızdaki kişiyi değil, çevresini ve ailesini de incitebileceğini, manevi açıdan olumsuz etkilenebileceklerini unutmayınız.

**3.** Yaşayacağınız bir siber zorbalık durumunu herkesten önce ailenizle paylaşın.

**4.** Okulda gelişebilecek bir siber zorbalık davranışında vakit kaybetmeden okul yetkililerini (Bilişim Teknolojileri Öğretmeni, Sınıf Öğretmeni, Müdür Yardımcısı vb.) mutlaka bilgilendirin. Bu konuda çekince yaşayarak durumu büyüklerinizle paylaşmamanız ya da gecikmeniz, yaşadığınız sorunun büyümesine neden olabilir. Unutmayın, İnternet, siz onunla meşgul olmadığınızda da kendi kendine büyüyen bir bebek gibidir!

- **5.** Kişilerin yüzüne söyleyemediklerinizi sanal ortamda da söylemeyin.
- **6.** Siber zorbalığın bir suç olduğunu, şikayet halinde ceza alabileceğinizi unutmayın.
- **7.** Gerçek hayatta nasıl davranıyorsanız, sanal ortamda da öyle davranın.

**8.** Olumsuz bir durumu ihbar etmek için http://ihbarweb.org.tr/ web adresini ya da 166 ihbar telefonunu kullanabilirsiniz.

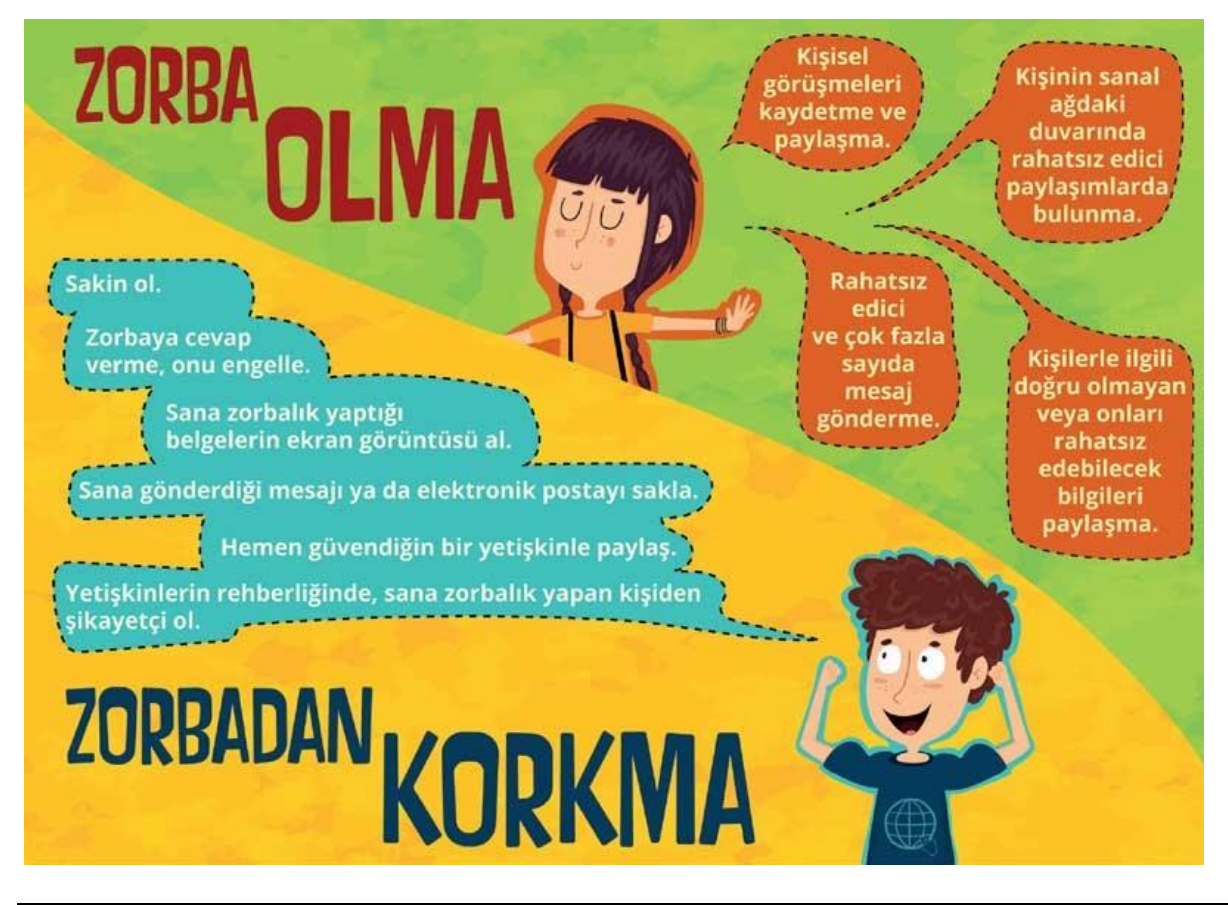

# **YARATICI ÜRÜNLERİMİZ NASIL KORUNUYOR?**

#### 6. SINIF - 5. HAFTA

# **TELİF HAKKI NEDİR?**

**Telif Hakkı:** Telif hakları kendi emeğimiz ile oluşturduğumuz ürünler için sahip olduğumuz haklardır. Kullanma, paylaşma ve değiştirme gibi izinleri kapsar. Eserlerimizin izin verildiği kadar kullanımını sağlar. Eser sahibinin haklarını korur.

Başkalarına ait ürünleri çoğaltmak, satmak yasaktır. Bu tür ürünleri barkod gibi koruma araçları orijinal yapar. Barkodu olmayan ürün sahtedir. Ürünü üreten kişiye hiç bir dönüşü yoktur.

> Sahibinden izin almadan çoğaltılan dağıtılan ürünlere "korsan" ürünler denir. Bu durum yasal olmayan bir durumdur, fakat çok sık rastlanır. Korsan ürün satmak ve dağıtmak suçtur.

Daha önce bu tür ürünleri farkında olmadan kullanmış olabiliriz. Özellikle filmleri, kitapları, müzik albümlerini çoğaltmak kolaydır. Bu tür ürünlerin bandrolsüz olanlarını kullanmak korsan ürün kullanmak demektir.

Bazı durumlarda eğitim amaçlı olarak, ticari amaçlı kullanılmadığı takdirde adil kullanım sınırları içinde film izlenebilmektedir.

**Yaratıcı Birliktelik (Creative Commons):** Eserlerin sahiplerinin izin verdiği şekilde kullanılabilecek bir lisans türüdür. Yaratıcı birliktelik sembolünün (CC) olduğu eserler telif hakları çerçevesinde kopyalanabilir, dağıtılabilir, düzenlenebilir ve birleştirilebilir.

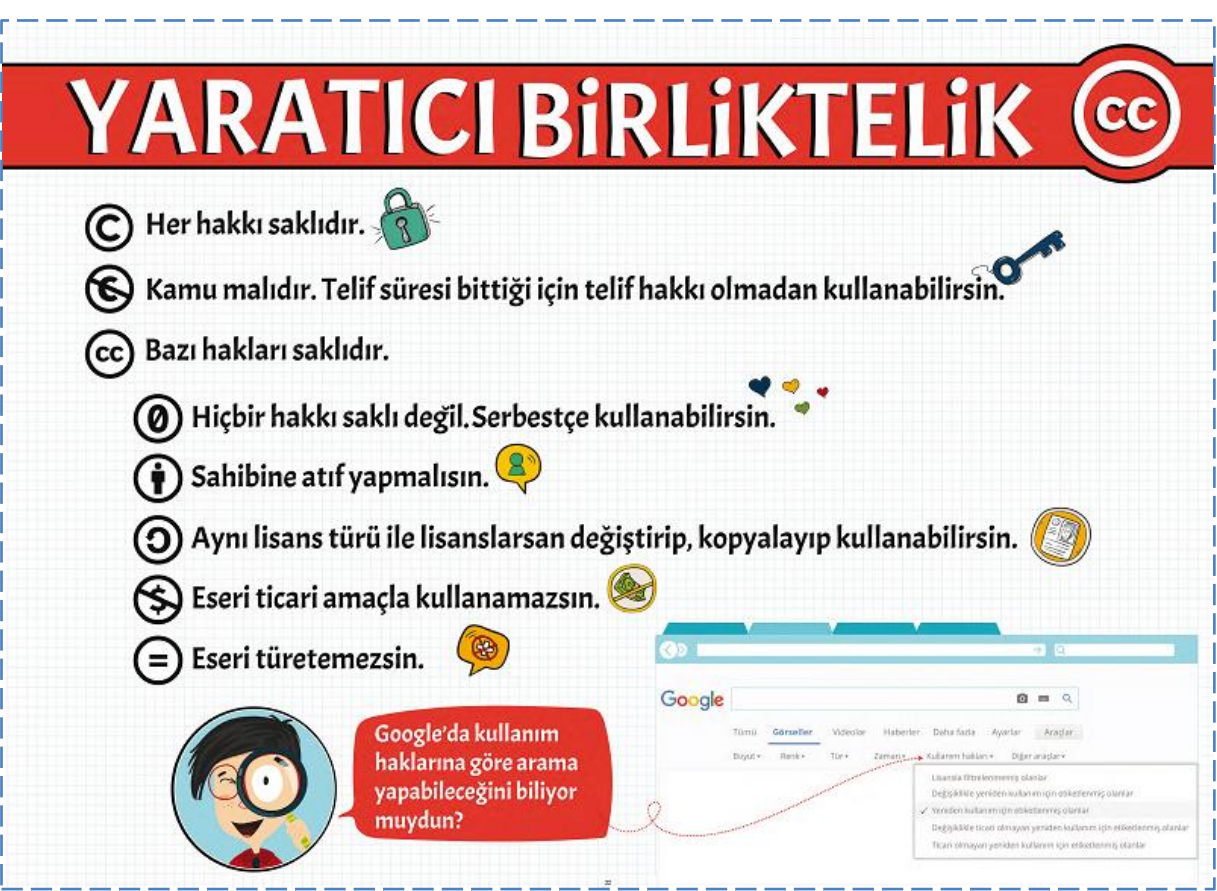

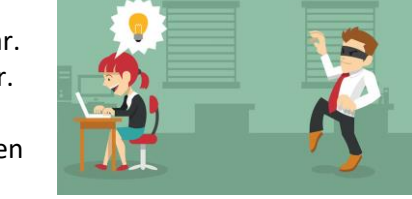

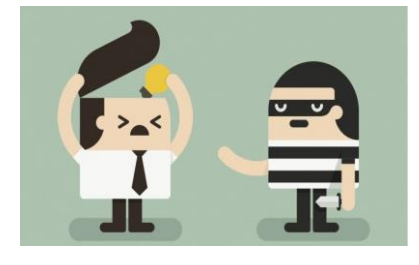

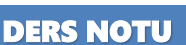

**Eserleri Doğru Kullanmak:** Eserlerin telifli olması kullanılamaz demek değildir. Kullanmak için yapılması gerekenler vardır.

- Eserin kime ait olduğuna bakmalısın.
- Eseri sahibinin izin verdiği şekilde kullanmalısın.
- Eseri kullanmak için en azından e-posta ile eserin sahibine ulaşıp izin almalısın.
- Eseri kullandığında sahibine atıf yapmalısın.
- Eğer gerekli ise eserin kullanım bedelini ödemelisin.

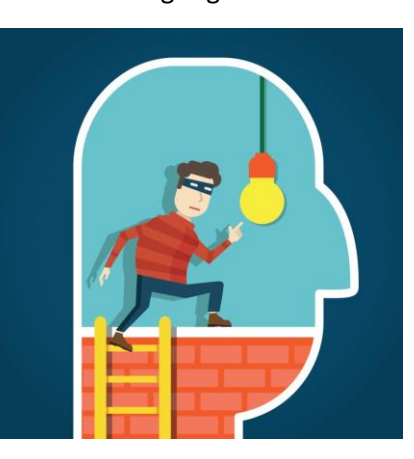

**Atıf Yapmak:** Atıf yapmak, bir eseri ya da eserin bir bölümünü kullanırken eser sahibini ve eserin yer aldığı ortamı bildirmektir.

Örneğin; kullandığımız eser bir dergi makalesi ise yazarın adı, makalenin başlığı ve makalenin yer aldığı derginin adının ve sayısının belirtilmesi gerekir.

**Adil Kullanım:** Eserin izin alınmadan kullanılabileceği durumları adil kullanım belirler.

- Eserin belirli bir bölümünü kullanmak,
- Eseri eğitim amaçlı kullanmak,
- Eseri ticari amaç dışında kullanmak adil kullanım kapsamında olabilir. **Açık Erişim:** Ücretsiz ve açık erişim herkesin her yerde ve her zaman

bilgiye erişmesini mümkün kılar. Kullanıcılar materyaller üzerinde değişiklik yapabilir ya da farklı materyalleri birleştirerek kullanabilirler.

**Dikkat!** Kendi haklarımızı bilmeli ve başkalarının haklarına saygı göstermeliyiz. Böylece daha özgün eserler ortaya koyabiliriz.

# **LİSANS TÜRLERİ**

Yazılımlar da sanat eserleri gibi önemli ürünlerdir. Yazılımcıların, yazılım firmalarının üzerlerinde hakları vardır. Yazılımları kişilerin kullanımına değişik şekillerde sunabilirler. Bu şekillere lisans türleri diyoruz. Lisans türleri yazılımların elde edilme ve kullanım şekillerini belirtir. Bu kurallara uymayan kullanıcılar suç işlemiş sayılır.

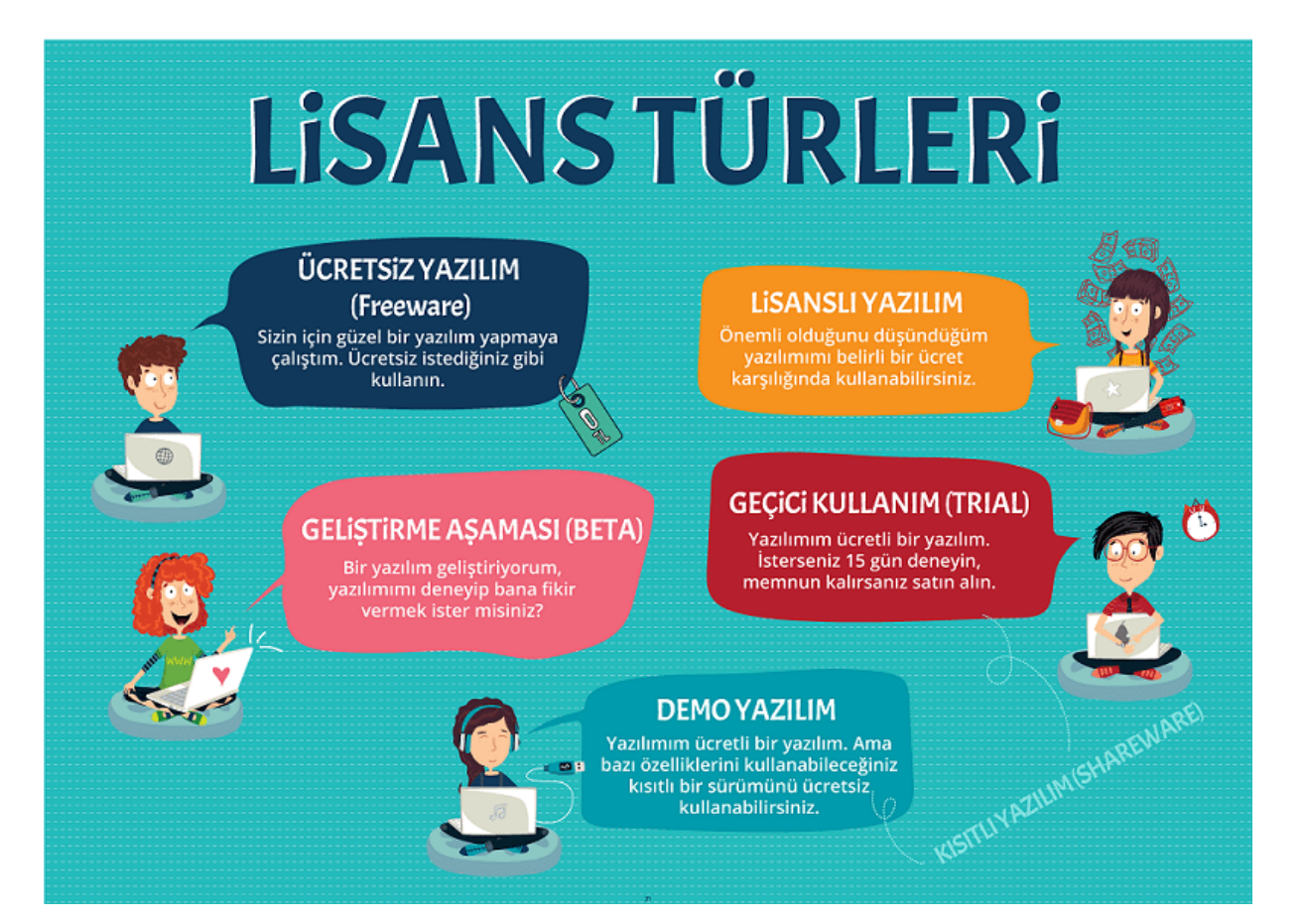

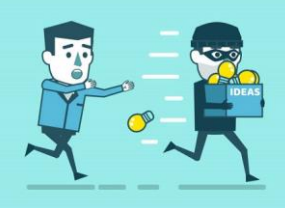

# **DİJİTAL DÜNYANIN SUÇLULARI**

### 6. SINIF - 6. HAFTA

# **BİLİŞİM SUÇLARI**

**Bilişim Suçları:** Teknoloji kullanarak dijital ortamda kişi veya kurumlara maddi veya manevi olarak zarar vermek" bilişim suçları olarak tanımlanabilir.

#### **Bilişim Suçları Nelerdir?**

- **1.** Bilgisayar sistemlerine ve servislerine yetkisiz erişim.
- **2.** Bilişim sistemlerini engelleme, bozma, verileri yok etme veya değiştirme.
- **3.** Kanunla korunmuş bir yazılımın izinsiz kullanılması.
- **4.** Yasa dışı yayınlar yapmak.
- **5.** Bilişim yolu ile dolandırıcılık.
- **6.** Bilişim yoluyla hakaret ve şantaj.

#### **Çok rastlanan bilişim suçlarından bazıları:**

- Kredi kartı dolandırıcılığı,
- Başkasının adına sahte hesap açmak,
- Başkaları ile ilgili nefret söyleminde bulunmak.

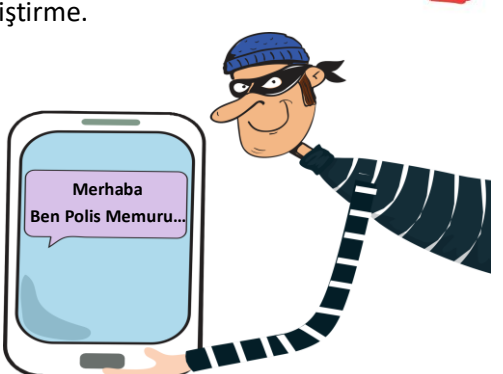

#### **Bilişim suçlarına maruz kalırsak ne yapmalıyız?**

Bir internet suçunun mağduru olan kimse şikâyet için Cumhuriyet Başsavcılığına suç duyurusunda bulunmalıdır. Suçtan doğrudan etkilenmiyorsak, mesela uygunsuz içeriklerin olduğu bir siteye rastlarsak, Telekomünikasyon İletişim Başkanlığına bildirimde bulunmamız gerekmektedir.

Suç duyurusunda bulunmak ve şikayet etmek önemlidir. Gerektiğinde 155 ihbar hattını da arayabilirsiniz.

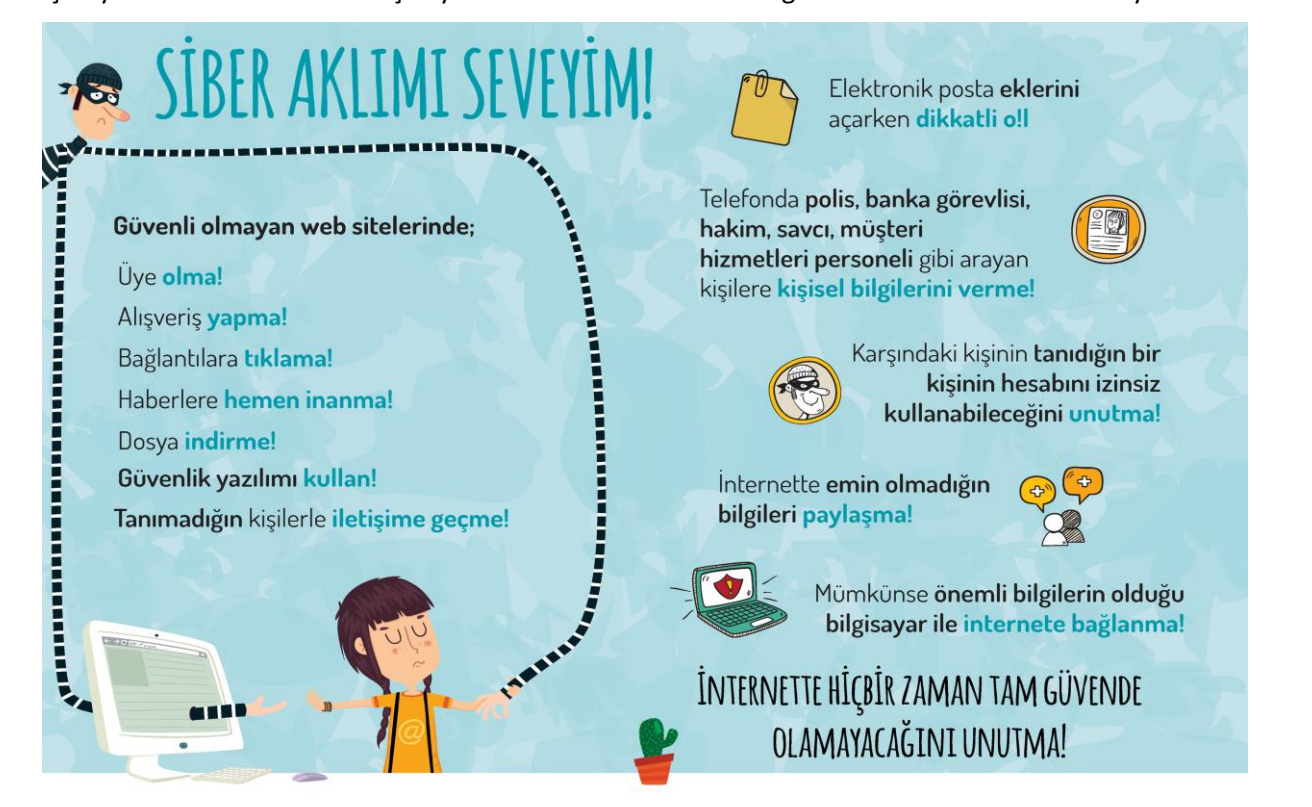

Zararlı içerik sunan web sayfalarını şikâyet etmek ve sitelerin güvenliğine bakmak için Bilgi Teknolojileri ve İletişim Kurumu'nun web sayfasını ziyaret edebilirsiniz. **---> [www.btk.gov.tr](http://www.btk.gov.tr/)**

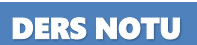

# **DİJİTAL DÜNYA**

#### 6. SINIF - 7. HAFTA

#### DERS NOTU

#### **Meslekler yeni teknolojik gelişmeler sonucunda nasıl değişmiş olabilir?**

Pek çok meslek teknoloji nedeniyle kaybolma tehlikesi ile karşı karşıya. Özellikle yerel işletmeler ve küçük dükkânlar yeni teknolojik gelişmeler sonucunda zarar görüyor.

Teknolojinin gelişmesiyle sektörlerde de değişiklikler gözlemleniyor. 21.yy becerilerinin değişiklik göstermesiyle birlikte gelecekte mesleklerde büyük değişimler olacağı düşünülüyor.

Geleceğin mesleklerinde olması beklenen özelliklerden belki de en önemlisi kendi evinde çalışabilme imkânı (freelance) özelliğidir. Geleceğin meslekleri arasında olması beklenen bazı meslekler:

- $\triangleright$  Bilgisayar Programcısı
- Grafik Tasarımcı
- $\triangleright$  Sosyal Medya Uzmanı
- Siber Güvenlik Uzmanı
- $\triangleright$  Bilişim Teknoloji Uzmanı

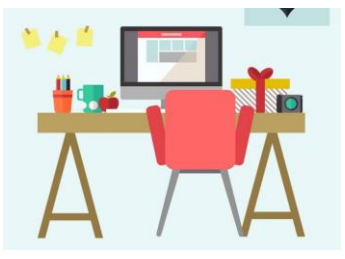

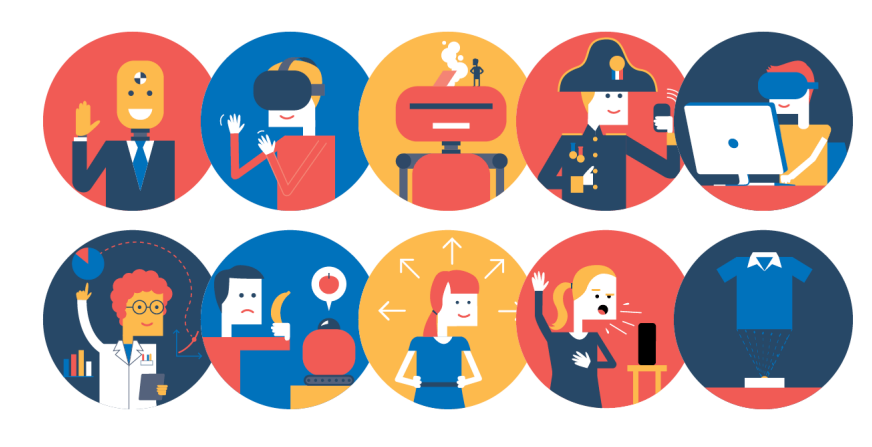

#### **Teknoloji hangi yararlı gelişmeleri de beraberinde getirmiştir?**

- Çevrimiçi müzik
- Çevrimiçi çalışma düzeni (Home Ofis)
- İnteraktif kitaplar, e-kitap
- Eğitim ortamları (Uzaktan)

#### **Teknolojiyi kullanırken dikkatli olmalıyız! Çünkü...**

- Teknolojinin sosyal ve kültürel hayata olumlu katkıları olduğu kadar olumsuz etkileri da vardır.
- Sosyal ağları kullanırken ya da elektronik ortamda oyun oynarken zamanımızı doğru kullanmaya dikkat etmeli ve karşılaşabileceğimiz tehlikelerin bilincinde olmalıyız.
- Önemli olan bu teknolojileri gelişen dünyaya ayak uydurabilmek ve eğitim ve öğretim amacıyla kullanmaktır.

**Kültürel Yozlaşma:** Yabancı kültürlerin olumsuz etkisi ve toplumun kendi öz değerlerine yeterince sahip çıkmaması sonucu meydana gelen kültürel bozulmadır. Türkçeye yabancı kelimeler ekleyerek konuşmak ve yazmak ana dilimizin yozlaşmasına neden olmaktadır. Gereksiz ve yanlış kısaltma kullanmak da dilimizi bozmaktadır. (Slm, mbr, iiyi, tmm vb. gibi)

# **DİJİTAL OYUN**

**Dijital Oyun:** Çeşitli teknolojilerle programlanan ve kullanıcılara görsel bir ortam sunarak, çoğu zaman kullanıcıdan belirli bir takma isim ve parola yardımıyla giriş yapmasını sağlayan, belirli bir amaca yönelik, genellikle kazanma-kaybetme üzerine kurulu platformlardır.

Dijital oyunların da her oyunun olduğu gibi ilk çıkış ve üretilme amacı eğlencedir. Fakat teknolojinin de gelişmesine bağlı olarak zaman geçtikçe oyunlar eğitsel, stratejik, macera vb. amaçlarla da üretilmeye ve kullanılmaya başlanmıştır.

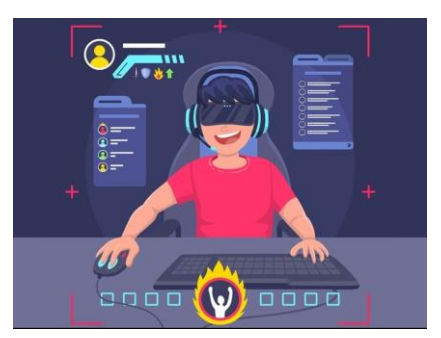

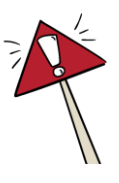

#### **Oyun Platformları:**

Oyun türlülerinin yanı sıra oyun platformları da gelişen teknoloji ile birlikte çeşitlilik göstermektedir.

- Masaüstü (PC) ve dizüstü oyunlar
- $\triangleright$  Cep telefonları ve tablet oyunları (mobil oyunlar)
- $\triangleright$  Konsol oyunları
- $\triangleright$  Sanal Gerçeklik Platformu (VR)

#### **Bilgisayar Oyunlarının Etkileri: Olumsuz Yanları**

- $\triangleright$  Bilgisayar oyunları, çok fazla vakit kaybına neden olabilir.
- $\triangleright$  Bireyleri yalnızlığa sürükleyebilir.
- $\triangleright$  Bazı oyunlar pahalı olabilir, ekonomik sorunlara sebep olabilir.
- $\triangleright$  Bireyi gerçek yaşamdan uzaklaştırabilir.
- $\triangleright$  Eğitiminiz için gerekli olan zamanı ayırmanıza engel olabilir.

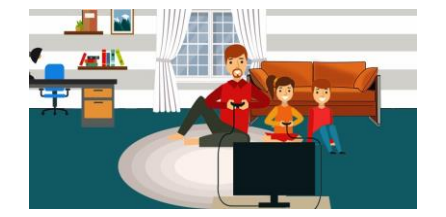

#### **Olumlu Yanları**

- $\triangleright$  El-göz koordinasyonunu geliştirebilir.
- $\triangleright$  Beyin jimnastiği yapmanıza yardımcı olabilir
- $\triangleright$  Düşünme ve strateji becerilerini geliştirebilir.
- $\triangleright$  Yaratıcılığı geliştirebilir.

**UYARI !** Yaşa uygun olmayan oyunları oynamak, oyun başında geçirilen sürenin çok fazla olması, güvenli olmayan sitelerde oyunlar oynamak, aile ve öğretmenlerin önerisi dışındaki sitelerde oyun oynamak veya sitelerden oyun indirmek uygun değildir. Çünkü bir çok olumsuz, kötü duygu ve davranışlara bizi yönlendirebilirler.

# **DİJİTAL AYAK İZİ BIRAKMIYORUM**

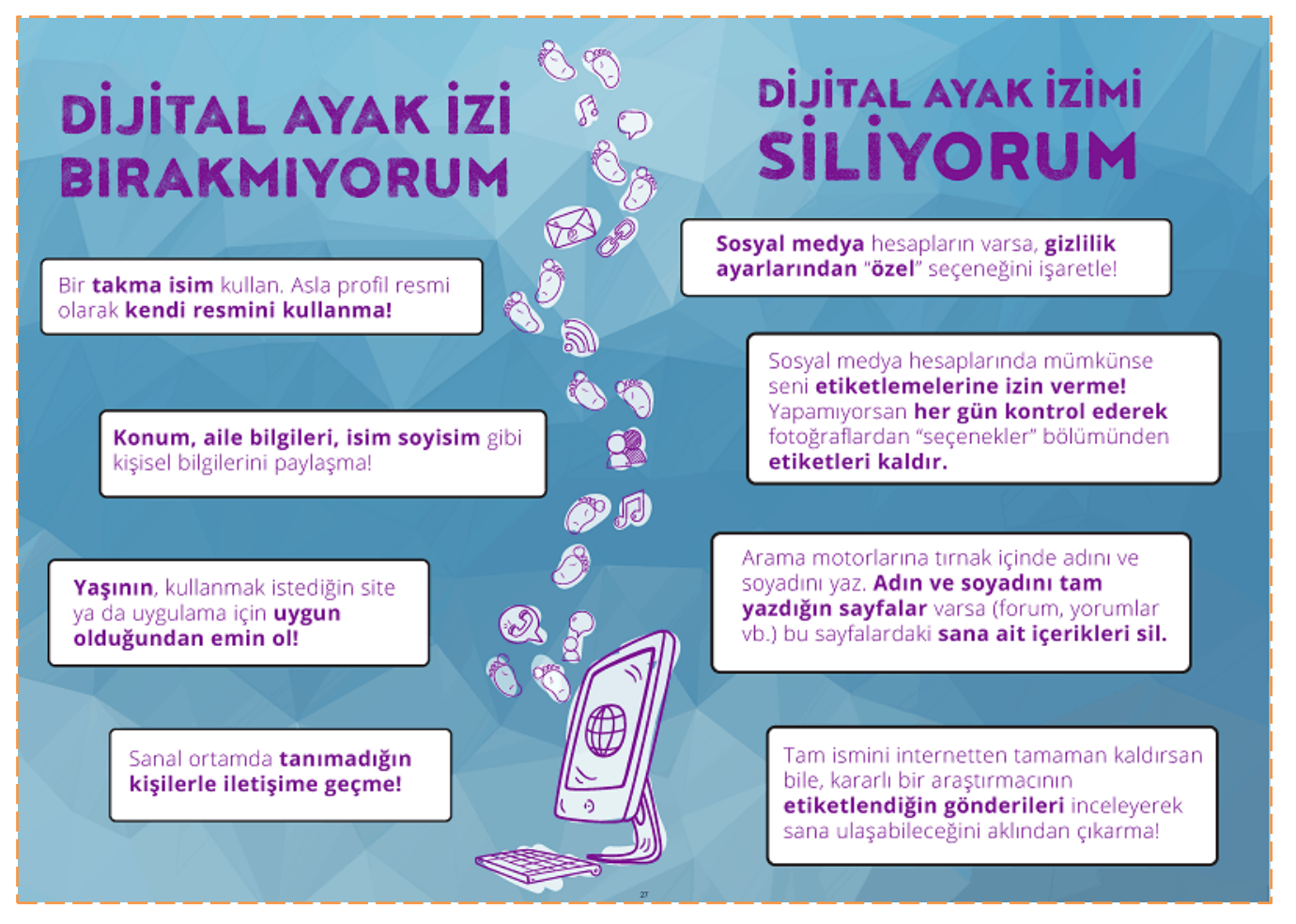

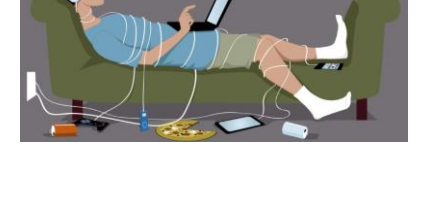

# **BİLGİM DEĞERLİ ve ÖNEMLİ**

#### 6. SINIF - 8. HAFTA

#### DERS NOTU

# **GİZLİLİK ve GÜVENLİK**

Bilgisayarımızdaki veriler birçok şekilde zarar görebilmektedir. Kimi zaman kullanıcı hatalarına bağlı olarak silinebilir, kaybolabilir veya üzerine yazılabilir. Kimi zaman siber saldırılar sonucunda veriler başkaları tarafından ele geçirilip değiştirilebilir. Kimi zaman yangın, sel gibi beklenmedik felaketlerle bilgisayarımız zarar görebilir.

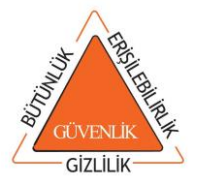

#### **Bilgi güvenliği dendiğinde 3 temel özellik belirlenmiştir:**

- **1. Gizlilik:** Önemli bilgilerin yetkisiz kişilerin eline geçmemesi bilgi güvenliğini ifade eder.
- **2. Erişilebilirlik:** Bilginin ihtiyaç duyulduğu zaman erişilebilir olmasıdır.

**3. Bütünlük:** Verinin yetkisiz kişiler tarafından değiştirilememesini kapsayan bir özelliktir.

Bunun için bilginin değiştirilmesini engelleyecek güvenlik tedbirleri alınır.

# **VERİ ŞİFRELEME**

Verilerimizi gönderirken bazı işlemlerden geçirerek gizliliğini sağlayabiliriz. Böylece mesaj doğru kişiye ulaştığında, gelen mesajı bazı işlemlerden geçirerek doğru mesaja ulaşabilir. Bu yöntem bilgisayarlarda önceden kullanılan bir yöntemdir.

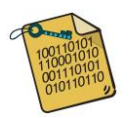

#### **Sezar sifresi** En eski bilgi gizleme yöntemlerinden biri 'Sezar şifresi' olarak bilinen harf kaydırma yöntemidir. Örnekteki tabloda ilk harf sırası normal alfabenin harf sıralaması, ikinci harf sırası ise üç sıra harf kaydırarak elde edilen harf sıralamasıdır. BCCCDEFGĞHII J K  $\overline{A}$  $\pm$  $\mathbf{I}$  $\mathbf{L}$  $\mathbf{1}$   $\mathbf{1}$  $\Box$ Z A B C C D E F  $G$ L M N  $\overline{\phantom{a}}$ Ö  $\overline{P}$  ${\sf R}$  $\sf S$ \$ U Ü  $\mathsf{T}$  $\perp$  $\perp$  $\mathbf{I}$  $\perp$  $\mathbf{I}$

 $\sqrt{5}$ 

I J K L M N O Ö P R S

**Sezar Şifresi:** Sezar Şifresi bilgisayar teknolojisi ile çok hızlı çözülebilen bir şifreleme tekniğidir. Artık çok daha karmaşık şekilde de şifreleme yöntemleri kullanılmaktadır.

**HTTPS Nedir?** İnternet'te kullandığımız sitelerde güvenli bir şekilde bağlantı kurduğumuzu anlamanın yollarından biri adres çubuğuna bakmaktır.

Eğer HTTPS ile başlayan bir adres ise bu bağlantı güvenlik sertifikası kullanıyor demektir.

Özellikle bankalar internet üzerinden bu şekilde hizmet sunar. Güvenlik sertifikası kullandıklarını ve verilerin şifrelenip gönderildiğini anlamamızı sağlar.

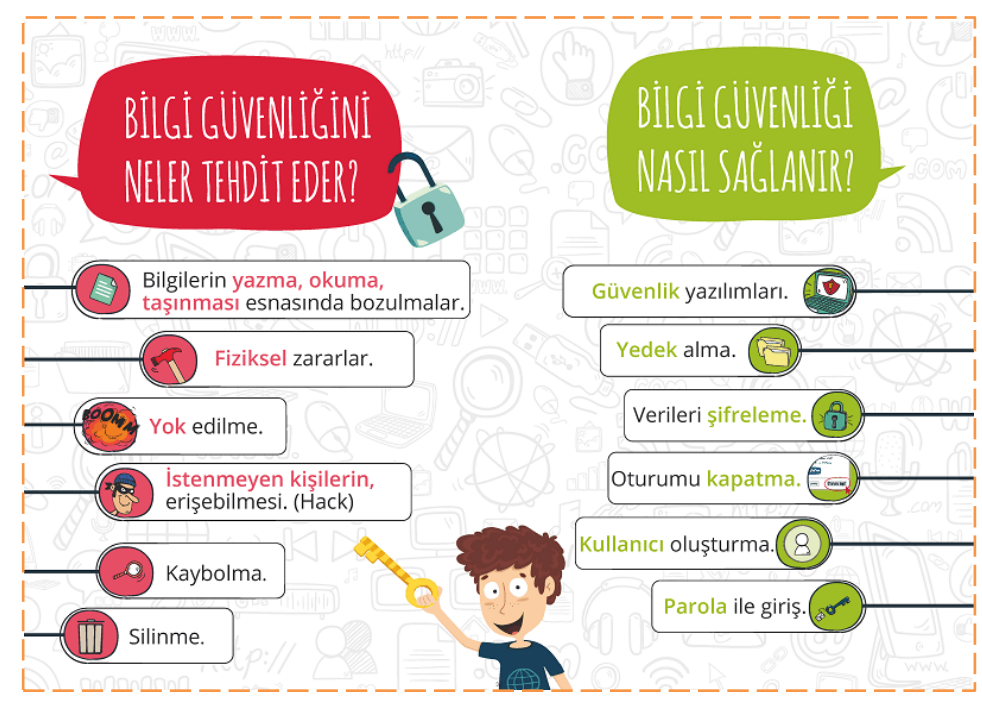

# **DİJİTAL TEHLİKELER**

#### 6. SINIF - 9. HAFTA

 $\mathbf{A}$ 

### **ZARARLI YAZILIM NEDİR?**

**Zararlı Yazılımlar:** Bilgisayar sistemlerimize zarar veren, farklı türde birçok yazılım bulunmaktadır. Zararlı yazılımlar, bilgisayarların bazı programları yavaş çalıştırmasına veya hiç çalıştırmamasına neden olur. Zararlı yazılımlar sadece virüsler değildir. Birçok çeşidi vardır.

# **ZARARLI YAZILIM ÇEŞİTLERİ**

**Bilgisayar Virüsleri:** Kullanıcının izni ya da bilgisi dahilinde olmadan bilgisayarın çalışma şekline müdahale eden, kendini diğer dosyaların içerisinde gizlemeye veya bir bilgisayardan bir diğerine yayılmaya çalışan bir tür bilgisayar programıdır.

**Solucan:** Virüs ile solucan arasındaki temel fark, solucanların kendi kendilerine yayılabilmesidir. Sürekli kendisini kopyalayarak sistemde yavaşlamaya ve kilitlenmeye neden olurlar.

> **Casus Yazılım:** Casus yazılım, kullanıcılara ait önemli ve özel bilgilerin, kullanıcının yaptığı işlemlerin, kullanıcının bilgisi olmadan toplanmasını ve bu bilgilerin kötü niyetli kişilere gönderilmesini sağlayan zararlı yazılım olarak tanımlanır.

**Adware (Reklam Yazılımı):** Bilgisayarınızda reklamlar görüntülemek, arama isteklerinizi reklam web sitelerine yeniden yönlendirmek amacıyla tasarlanmış programlara verilen genel addır.

> **Truva Atı (Trojan):** Güvenli görünen ancak giriş yaptığı sistemin arka planına sızarak bilgisayarda olan biten tüm verileri internet korsanlarına sunabilen virüs ve casusluk yazılımlarıdır.

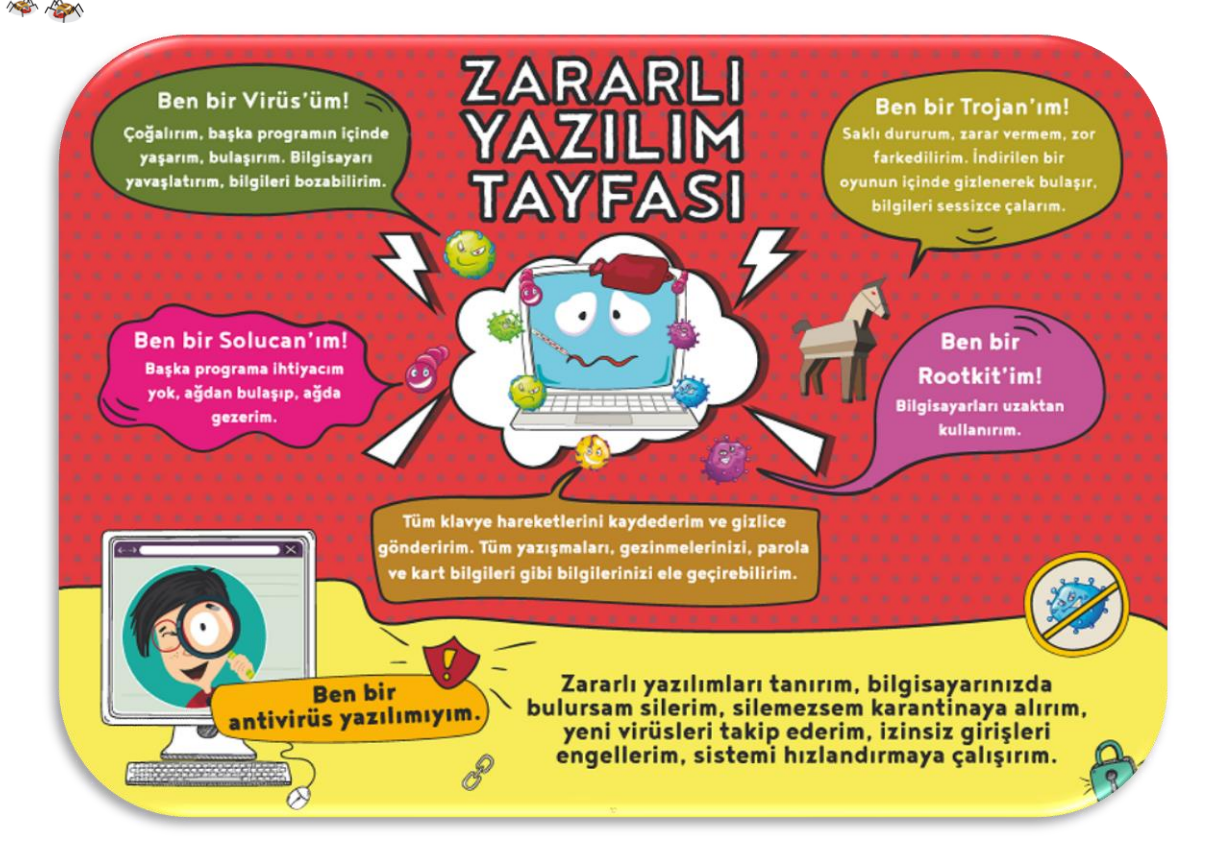

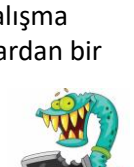

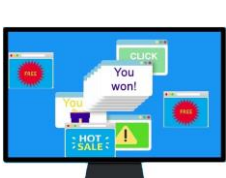

#### **ZARARLI YAZILIMLAR NELER YAPAR?**

➢ Bilgisayarınızdaki bilgileri çalabilir ve başkalarına gönderebilirler. (E-posta hesaplarınız, parola bilgileriniz gibi.)

➢ İşletim sisteminizin veya diğer programlarınızın çalışmamasına, hatalı çalışmasına neden olabilirler.

➢ Bilgisayarınızdaki dosya veya klasörleri silebilir, kopyalayabilir, yerlerini değiştirebilir veya yeni dosyalar ekleyebilirler.

- ➢ Yaptığınız her şeyi kaydedebilirler. (Klavyede yazdığınız her şey veya fare ile yaptığımız tüm hareketler gibi.)
- ➢ Ekranda can sıkıcı veya kötü amaçlı web sitelerine yönlendiren açılır pencereler oluşturabilirler.
- ➢ Tüm verisiyle diski silebilir, hatta biçimlendirebilirler.
- ➢ Saldırganların kullanması için güvenlik açıklıkları oluşturabilirler.
- ➢ Başka zararlı programların bulaşmasını sağlayabilirler.
- ➢ Bilgisayarınız üzerinden başkalarına saldırabilirler.
- $\triangleright$  Bilgisayarınızın ya da internetin kaynaklarını kullanır, yavaşlamalara neden olabilirler.

# Virüsleri Nasıl Fark Ederiz<br>Virüslerden Nasıl Korunuruz?

- **O** Sistem yavaslarsa
- <sup>O</sup> Bilgiler kayboluyorsa
- <sup>8</sup> Istenmeyen programlar, internet sayfaları açılıyorsa
- **O** Bilgisayar verdiğiniz komutları yerine getirmiyorsa
- **G** Bilgisayar isteğiniz dışında işlem yapıyorsa
- **6** Bazı dosyalar açılmıyorsa

#### bilgisayarınıza zararlı yazılım **BULAŞMIŞ OLABİLİR!**

#### Zararlı yazılımlardan korunmak ve zararı en aza indirmek için

- O Güvenlik duvarı kullanın,
- <sup>0</sup> Önemli bilgilerinizi yedekleyin,
- <sup>0</sup> İşletim sistemlerini güncelleyin, Bazı işletim sistemleri daha güvenlidir UNUTMAYIN,
- O Virüs/yazılım koruma programları kullanın, programları güncelleyin,
- 6 Emin olmadığınız elektronik posta eklerini açmayın,
- 6 Güvenilir olmayan sitelerden program/müzik/oyun indirmeyin.
- 7 Tarayıcının güvenlik ayarlarını üst düzeyde tutun,
- <sup>6</sup> Aynı anda birden fazla antivirüs programı kurmayın,
- O Bulaşmış virüsü temizleyemiyorsanız başka antivirüs yazılımlarını deneyin veya işletim sistemini biçimlendirin.

**Not:** 1971 yılında Creeper isimli ilk bilgisayar virüsü ortaya çıkmış ve ARPANET'deki bilgisayarlara bulaşmıştır.

## **KORUYUCU YAZILIMLAR VE KULLANIM AMAÇLARI**

**Güvenlik duvarları:** Güvenlik duvarı bilgisayarımızın veri trafiğini kontrol eden bir yazılım ya da donanımdır. Güvenlik duvarı kullanmak en temel koruma yöntemlerindendir. Bazı işletim sistemlerinde güvenlik duvarı uygulaması işletim sistemi ile gelmektedir.

Uygulama cihazınızı yavaşlatsa dâhi, uygulamayı durdurmamak ve güncellemek önemlidir. Çünkü bu yazılımlar, yetkisiz kullanıcıların ve solucanların bilgisayara girişini engelleyip istenmeyen trafiği engelleyerek bilgisayarları korur.

Güvenlik duvarı sadece bireysel kullanıcılar tarafından değil daha gelişmiş güvenlik önlemlerine ihtiyacı olan kurumlar tarafından da kullanılır.

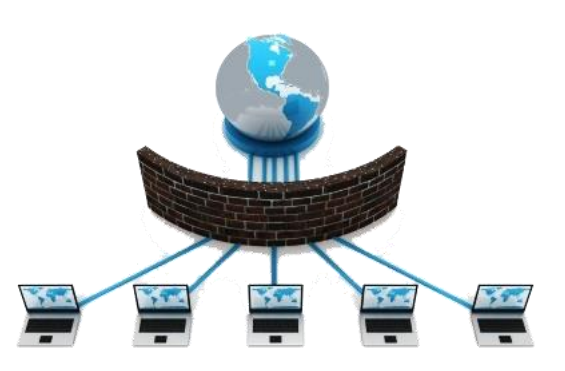

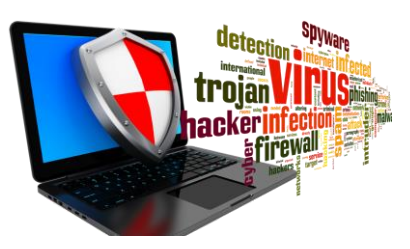

**Antivirüs Programı:** Bilgisayarınızı potansiyel tehdit unsurlarına karşı korumaya yardımcı olan yazılımlardır. Antivirüs yazılımları bilgisayarınızı hem internetten gelebilecek virüslere karşı hem de bilgisayarınız içerisinde yer alan virüslere karşı daha korunaklı hale getirmenin en kolay yoludur.

#### **Antivirüs programları neler yapar?**

 $\triangleright$  Bilgisayarınızı zararlı yazılımlara karşı korur ve mevcut zararlı yazılımları tespit eder. Mümkünse siler, silemezse de karantinaya alır.

 $\triangleright$  Bazı virüsler dosyalara da bulaşır. Antivirüs programları virüslerin dosyalarınıza bulaşmasını engeller.

- $\triangleright$  Bilgisayara yeni takılacak bellek birimlerini tarar.
- ➢ Yeni kullanılacak dosyayı açmadan önce tarayarak gerçek zamanlı koruma sağlar.
- $\triangleright$  İnternette gezinirken gizliliği, performansı ve verimliliği artırır.
- $\triangleright$  Gezinme bilgilerinizi gizli tutmaya yardımcı olur istenmeyen reklamları engeller.
- ➢ Parola bilgilerinizi güvenli tutabileceğiniz araçlar sunar.
- ➢ Kapsamlı güvenlik durumu raporlaması sağlar.
- ➢ Kötü amaçlı eylemleri sonlandırmanızı sağlar bazen zararlı yazılımların verdiği

zararları geri almaya çalışır. Bozulan içeriğin onarılması buna bir örnektir.

- $\triangleright$  Akıllı isaret (kare barkodlar, karekodlar) bağlantılarının güvenliğini denetlerler.
- $\triangleright$  Cep telefonunuzu da zararlı yazılımlardan korur.
- ➢ Kesintisiz bir şekilde uygulamalarınızı kullanmanıza yardımcı olur.

Sonuç olarak, antivirüs programları cihazlarımızı korumamızda çok önemli yardımcılardır. İşlerini daha iyi yapabilmeleri için sıkça güncellenmeleri gerekir. Güvenli sitelerden elde edilmeyen antivirüs yazılımlarının bile virüs içerebileceğini unutmayalım.

**Truva Atı Efsanesi:** Efsaneye göre Antik Yunan'da tahtadan bir at yapılıyor ve bu atın içerisine Yunan askerleri yerleştiriliyor. Daha sonra bu zararsız ve son derece modern görünümlü at Troy şehrine hediye ediliyor. Gece olunca atın içerisinden çıkan askerler kapıları açarak orduların kolayca içeriye girmesini sağlıyor ve Yunan askeri tarafından Troy şehri çok kısa sürede ele geçiriliyor.

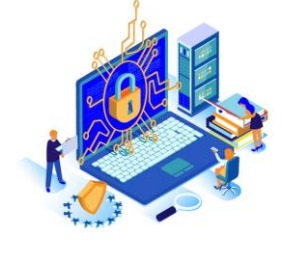

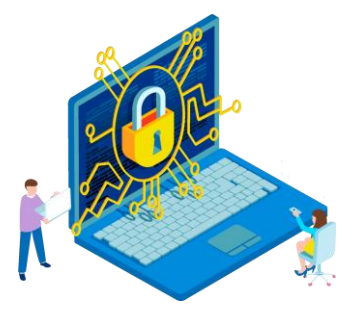

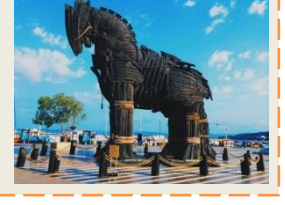